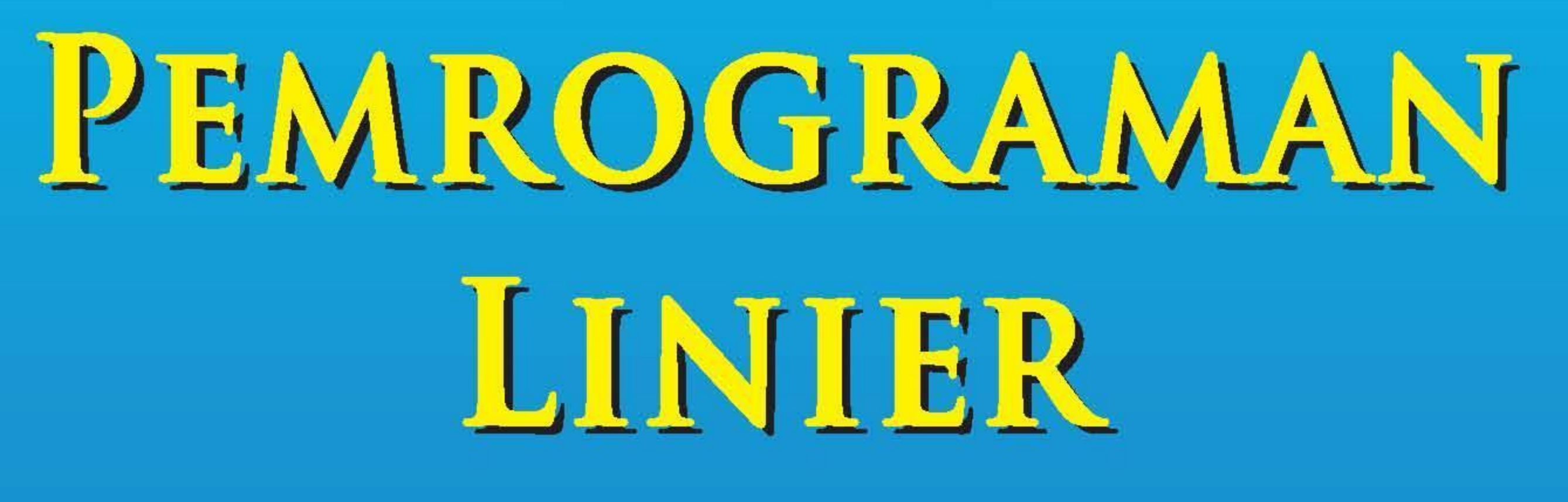

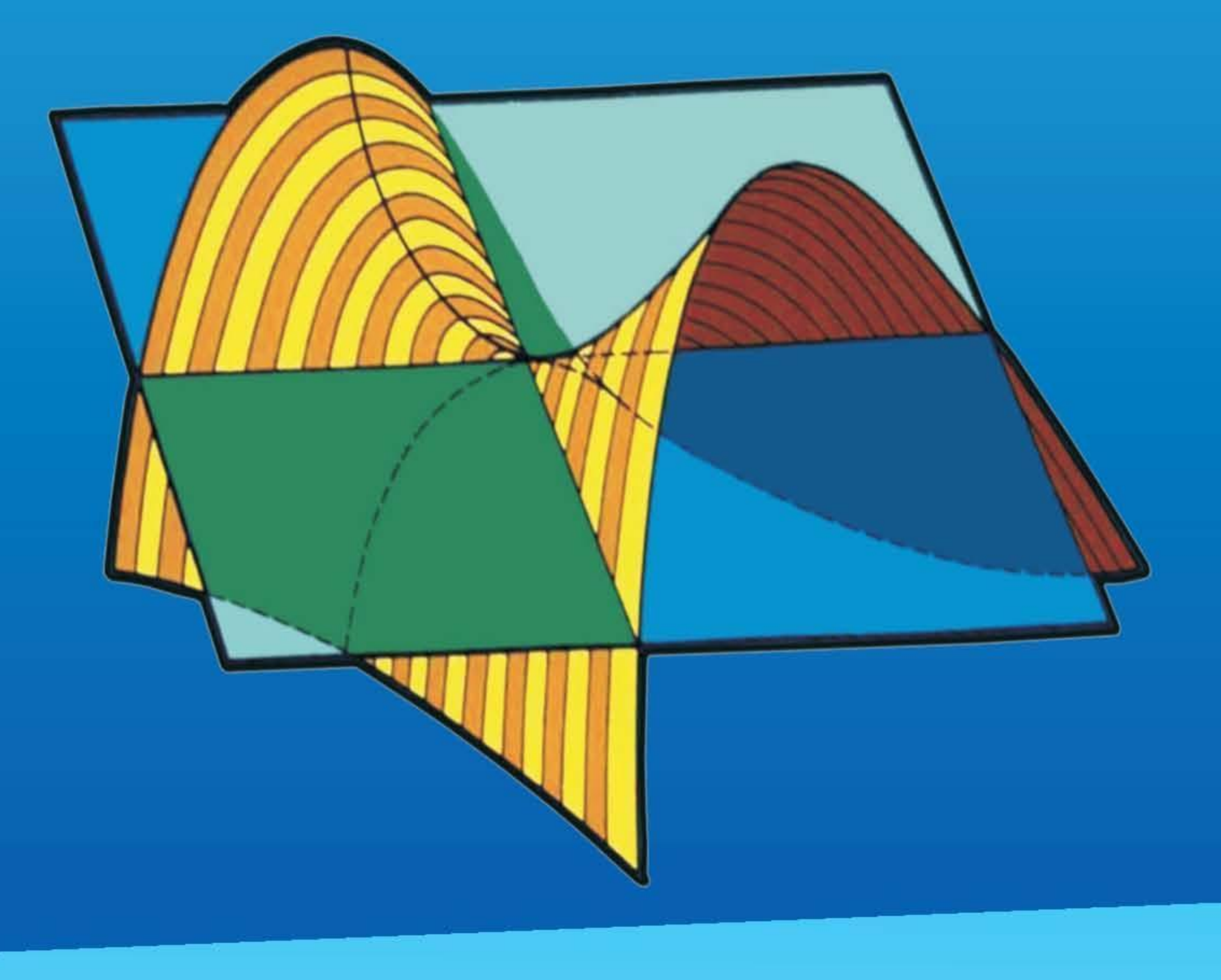

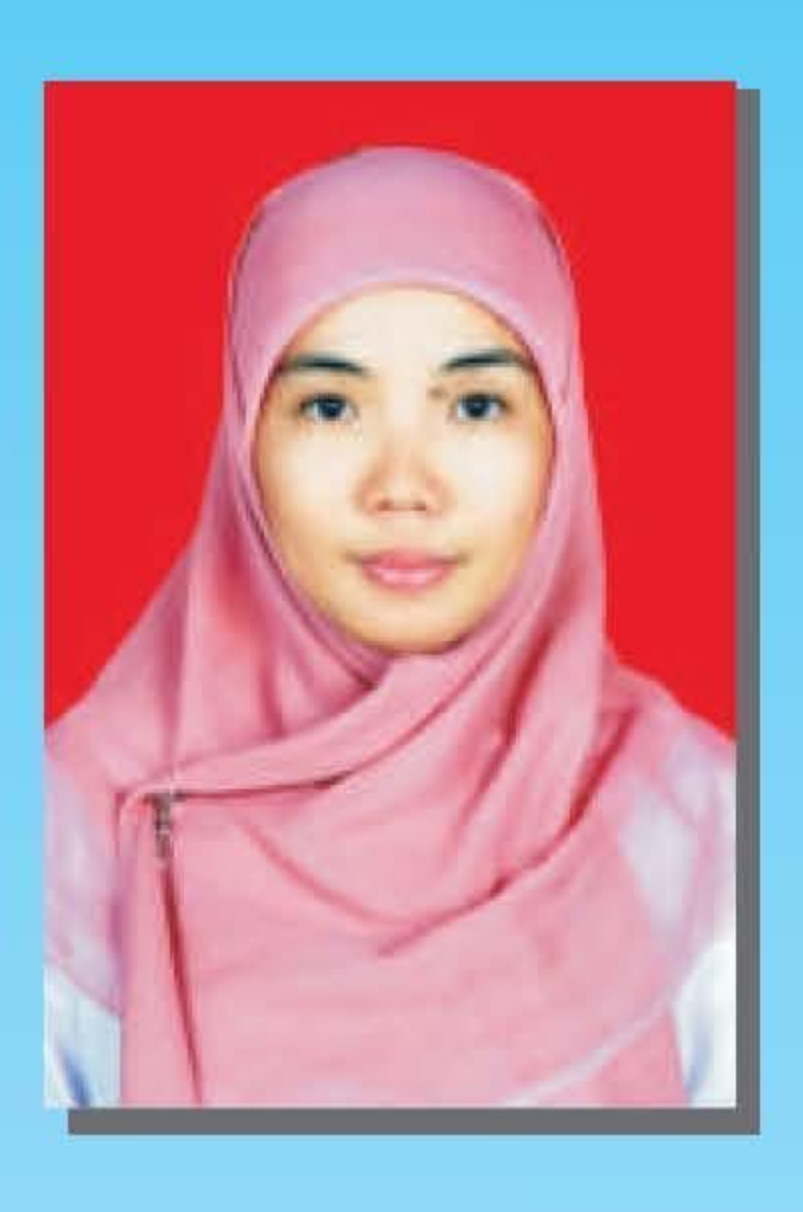

Ulfasari Rafflesia, S.Si., M.Si. lahir di Bengkulu pada 18 Nopember 1981. Setelah menempuh pendidikan formal di SDN 51, SMPN 2 dan SMUN 5 Kota Bengkulu, penulis melanjutkan pendidikan tinggi di Jurusan Matematika Fakultas MIPA Universitas Andalas pada tahun 2000. Kemudian penulis melanjutkan kuliah Magister (S2) Matematika di Institut Teknologi 10 Nopember Surabaya pada tahun 2008. Sejak Januari 2005, penulis merupakan dosen tetap di Jurusan Matematika Fakultas MIPA Universitas Bengkulu. Penulis mengampu mata kuliah persamaan diferensial biasa, pemrograman linier dan riset operasi.

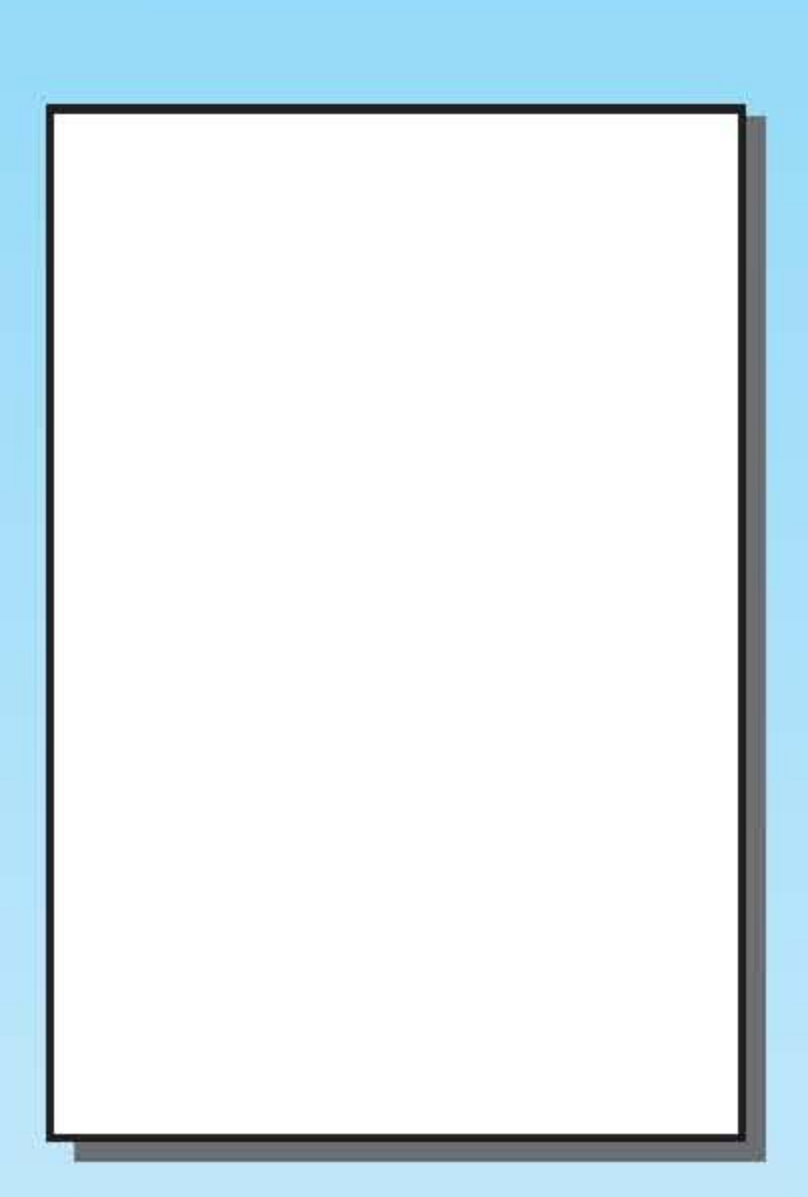

Drs. Fanani Haryo Widodo, M.Sc.

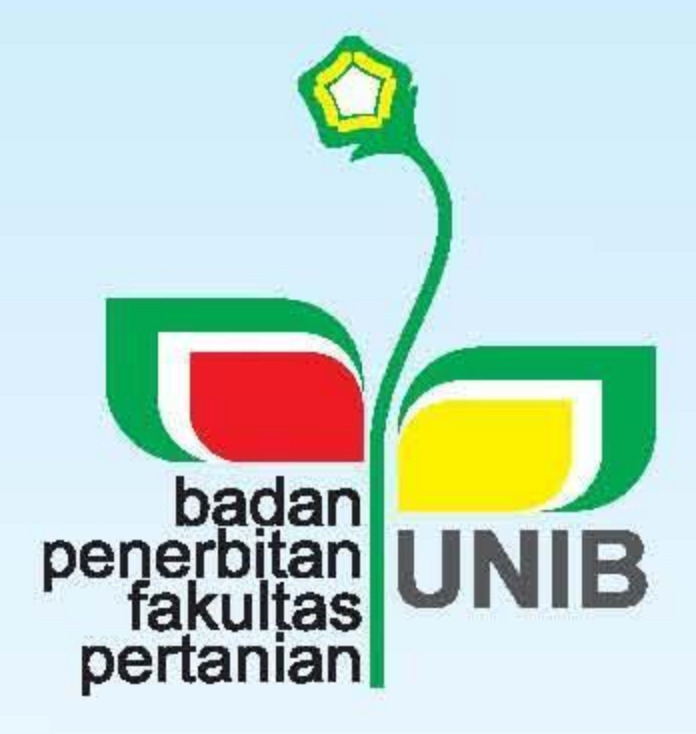

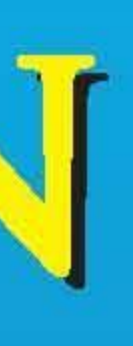

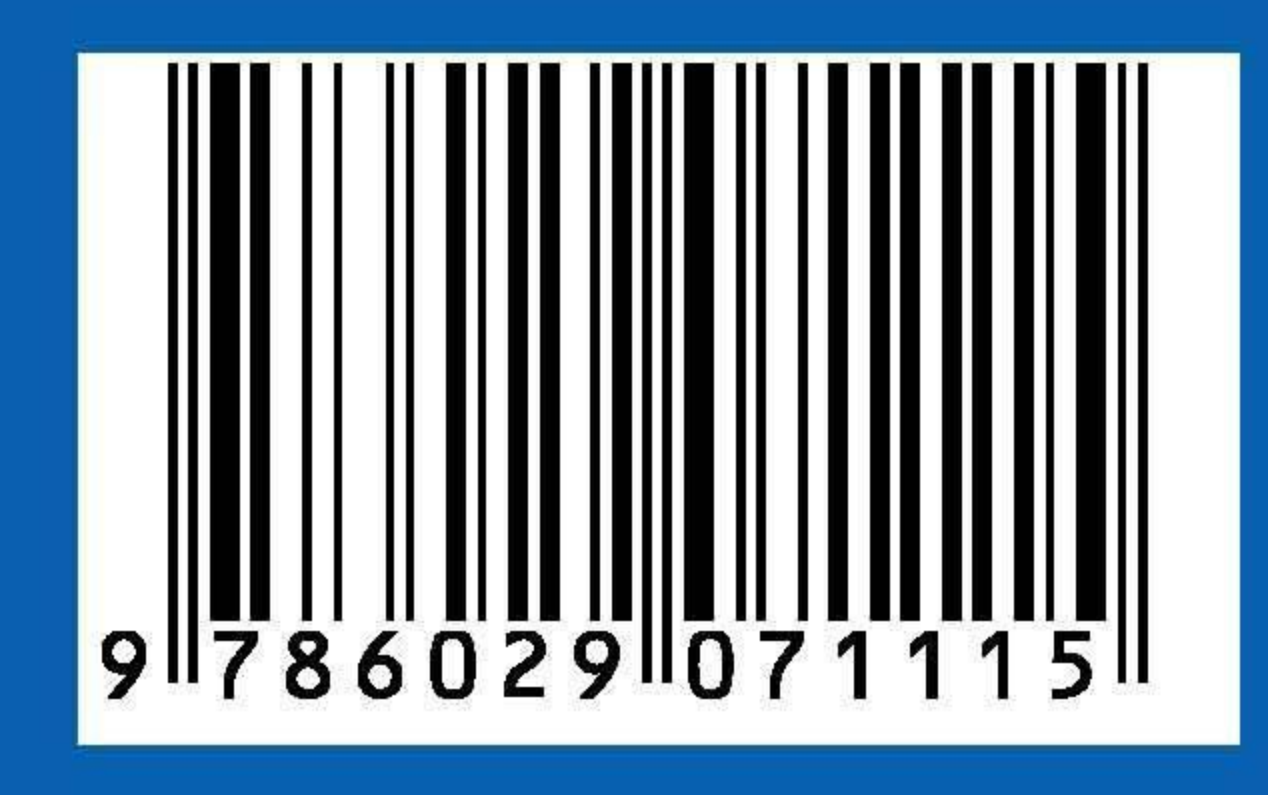

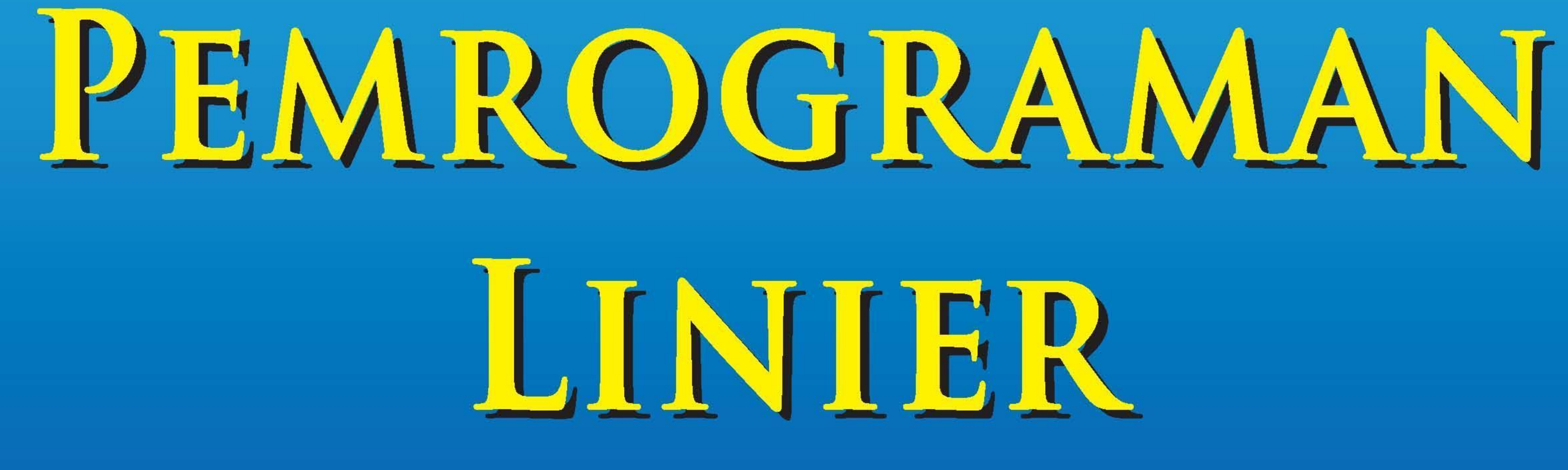

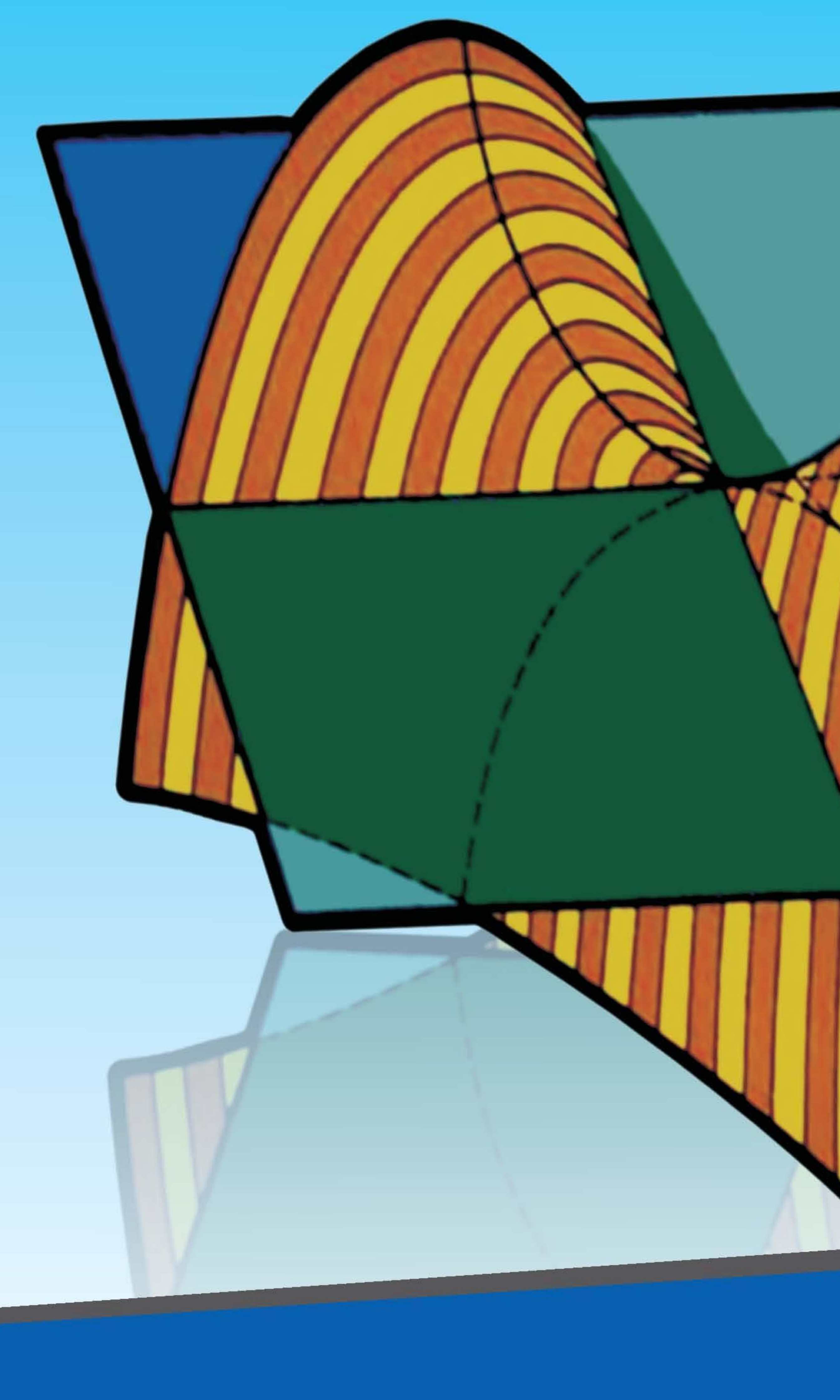

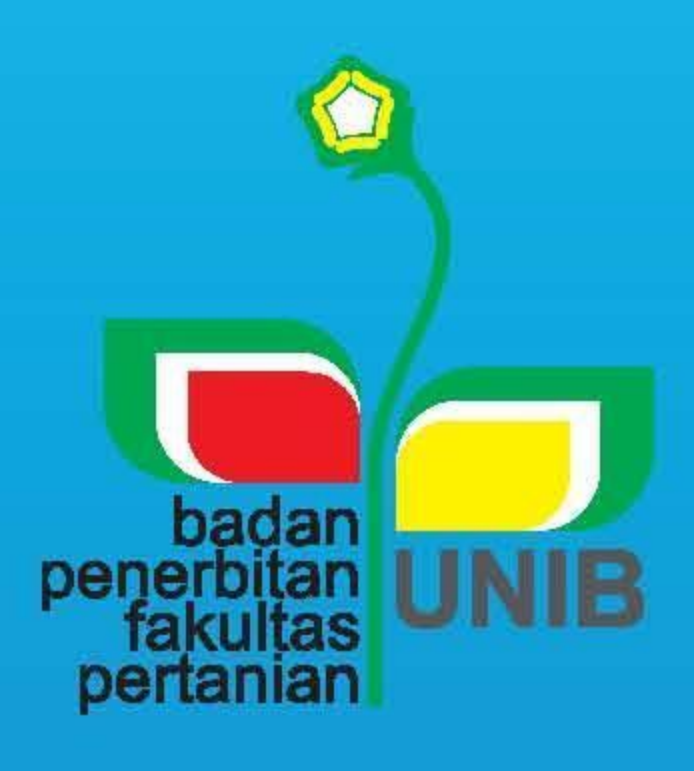

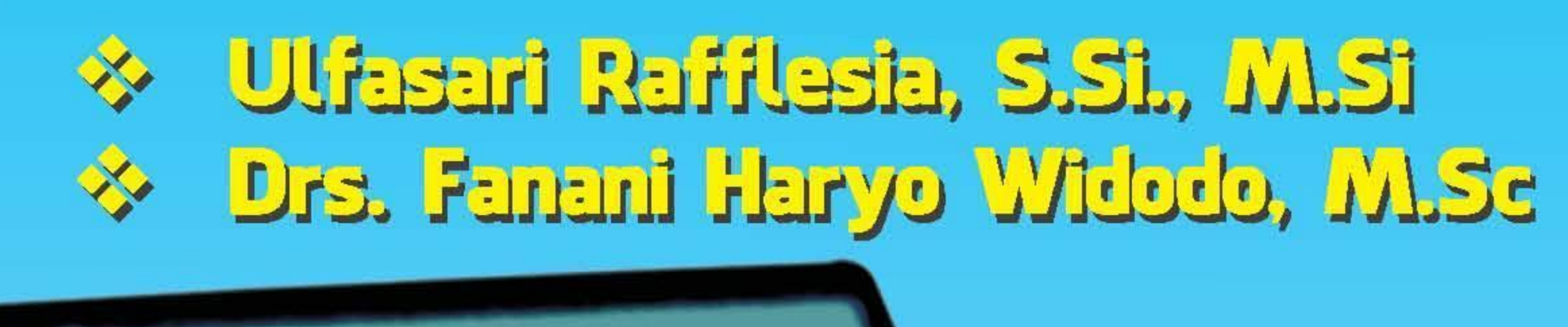

Penyunting: Mudin Simanihuruk, Ph.D

# **Pemrograman Linier**

# **Pemrograman Linier**

Ulfasari Rafflesia, S.Si, M.Si Drs. Fanani Haryo Widodo, M.Sc

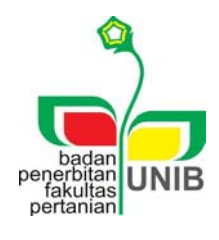

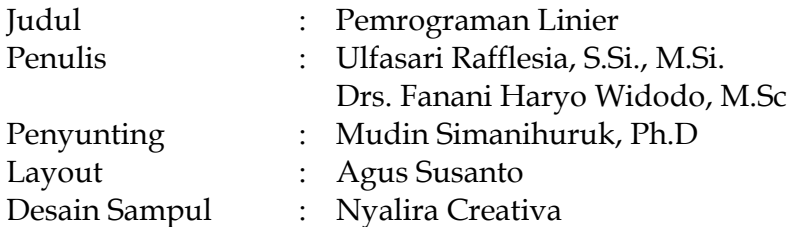

ISBN. 978-602-9071-14-6

Diterbitkan pertama kali oleh: Badan Penerbitan Fakultas Pertanian UNIB Alamat: Gedung Fakultas Pertanian UNIB, Jl. WR Supratman, Kandang Limun Bengkulu Kode Pos 38371A Telp. 0736-21170 ext. 206 Faks. 0736-21290 Email: bpfpunib@gmail.com

*Undang-Undang No. 19 Tahun 2002 tentang Perubahan atas Undang-Undang No. 12 Tahun 1997 Pasal 44 tentang Hak Cipta* 

#### **Pasal 72**

- 1. Barangsiapa dengan sengaja dan tanpa hak mengumumkan atau memperbanyak suatu ciptaan atau memberi izin untuk itu, dipidana dengan pidana penjara paling singkat 1 (satu) bulan dan/atau denda paling sedikit Rp 1.000.000,00 (satu juta rupiah), atau pidana penjara paling lama 7 (tujuh) tahun dan/atau denda paling banyak Rp 5.000.000.000,00 (lima milyar rupiah).
- 2. Barangsiapa dengan sengaja menyerahkan, menyiarkan, memamerkan, mengedarkan, atau menjual kepada umum suatu ciptaan atau barang hasil pelanggaran Hak Cipta atau Hak Terkait sebagaimana dimaksud pada ayat (1), dipidana dengan pidana penjara paling lama 5 (lima) tahun dan/atau denda paling banyak Rp 500.000.000,00 (lima ratus juta rupiah).

#### **PRAKATA**

Buku ajar ini dimaksudkan untuk bahan pembelajaran matakuliah pemrograman linier bagi mahasiswa yang bidang kajian utamanya meliputi matematika, sains, dan teknik. Lebih tepatnya buku ini diperuntukkan bagi mahasiswa yang memiliki pemahaman dasar minimal kalkulus, aljabar linier elementer, dan pemodelan matematika.

Tujuan penulisan buku ajar ini adalah membantu mahasiswa di dalam mempelajari perencanaan kuantitatif bagi penyelesaian problem‐problem riil yang karakteristik‐dasarnya meliputi diantaranya proses produksi, penganggaran, program diet, penjadwalan, transportasi, penugasan, dan pengiriman. Karenanya, mahasiswa yang mempelajari buku ini sebaiknya menguasai disamping aspek teoritis tiga subyek di atas juga memahami aspek‐aspek teknis terkait problem‐problem riil yang memiliki karakteristik sebagaimana tersebut di atas.

Buku ajar ini ditulis dengan pendekatan yang lebih menekankan aspek teknis tanpa mengurangi substansi teoritis dari pemrograman linier. Kepada mahasiswa yang ingin mempelajari lebih dalam aspek teoritis‐matematisnya disarankan untuk mempelajari textbook‐textbook tentang pemrograman linier. Penulisan buku ini juga didasarkan pada pengalaman selama mengajar mata kuliah pemrograman linear dan diperkaya

oleh banyak textbook‐textbook yang dijadikan sumber belajar di dalam pengajaran matakuliah pemrograman linier.

Banyak pihak telah memberikan kontribusi dalam penulisan buku ajar ini, baik menyangkut materi maupun teknis penulisan. Demikian juga kontribusi pengertian yang dalam dari anggota keluarga penulis atas waktu yang tersita yang semestinya diluangkan untuk kepentingan mereka. Untuk itu penulis mengucapkan terima kasih dan apresiasi yang tinggi. Tanpa kontribusi mereka, buku ajar ini jauh dari harapan terwujud. Atas koreksi bagi penyempurnaan buku ajar ini kedepan, penulis mengucapkan terima kasih. Semoga buku ajar ini turut memberi sumbangsih di dalam upaya mencerdaskan kehidupan. Aamiin.

Bengkulu, November 2014

Penulis

# **DAFTAR ISI**

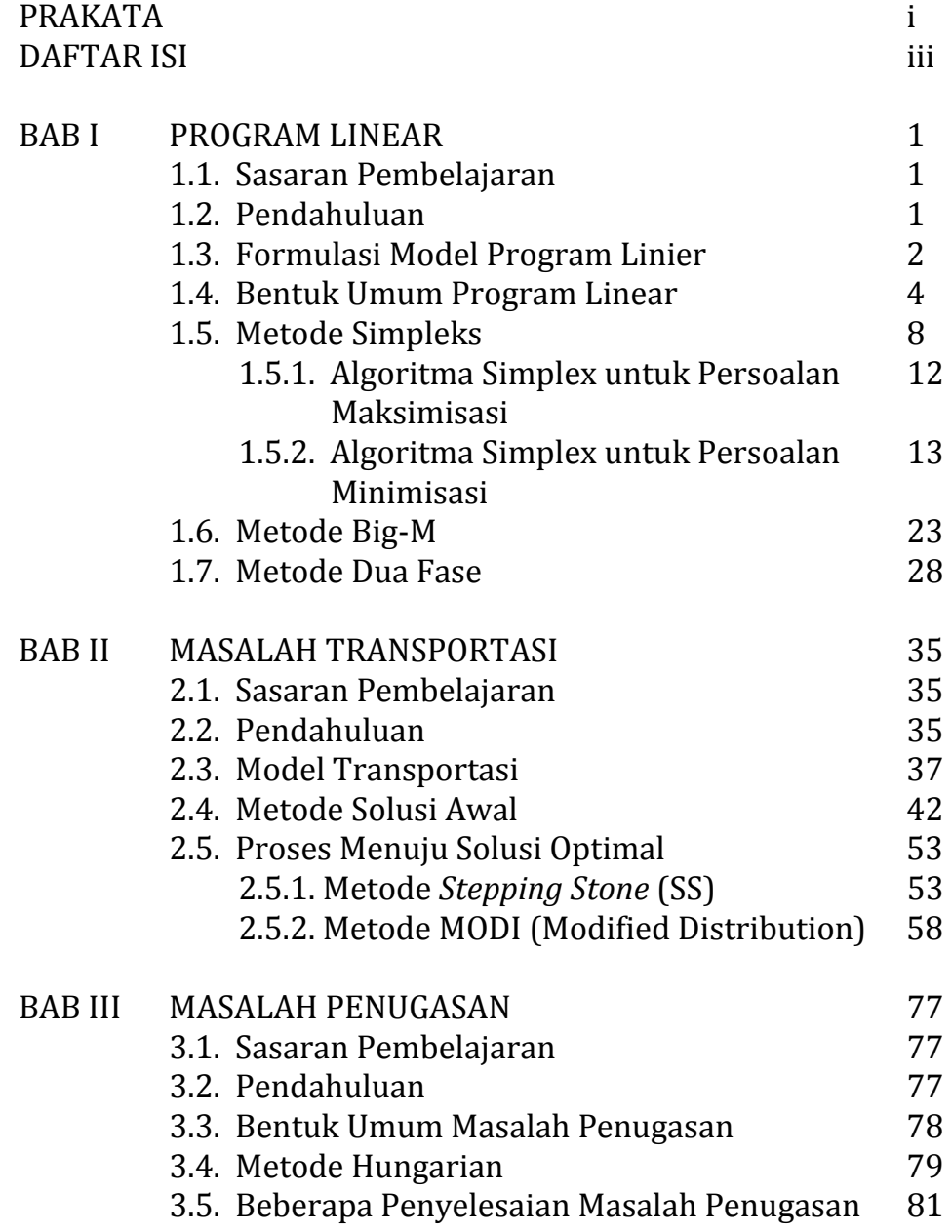

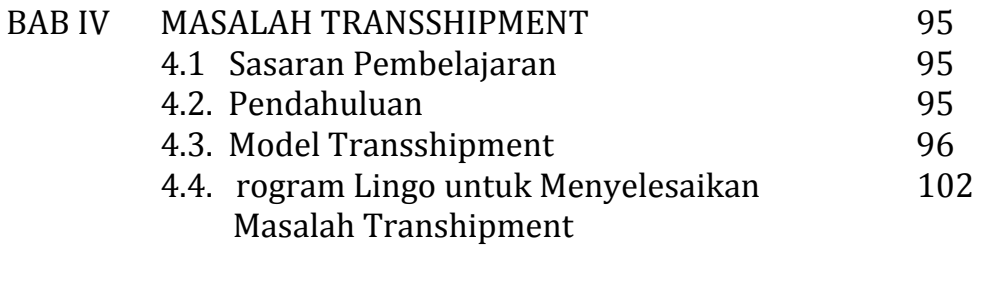

DAFTAR PUSTAKA 109

# **BAB I PROGRAM LINIER**

#### **1.1. Sasaran Pembelajaran**

Setelah mempelajari materi ini mahasiswa :

- 1. Menjelaskan metode dan tabel simpleks
- 2. Menjelaskan langkah‐langkah pada metode simpleks
- 3. Menghitung solusi optimal dengan metode simpleks
- 4. Menyimpulkan solusi optimal

#### **1.2. Pendahuluan**

Program linier merupakan teknik aplikasi dari matematika yang dikembangkan oleh George B. Dantzig pada tahun 1947. Kata *"linier"* berarti bahwa seluruh fungsi persamaan atau pertidaksamaan matematis yang disajikan dari permasalahan ini haruslah bersifat linier, sedangkan kata "program" merupakan sinonim untuk model perencanaan. Jadi, program linier mencakup perencanaan kegiatan‐kegiatan untuk mencapai hasil yang optimal, yaitu suatu hasil yang mencerminkan tercapainya sasaran atau tujuan tertentu yang paling baik. Dengan demikian, pemrograman linier merupakan proses penyusunan program linier yang solusinya menjadi dasar bagi pengambilan keputusan terhadap problem riil yang dimodelkan atau diprogramlinierkan. Program linier berkaitan dengan penjelasan suatu dunia nyata

sebagai suatu model matematika yang terdiri atas sebuah fungsi tujuan.

Definisi sederhana dari program linier adalah suatu cara/teknik aplikasi matematika untuk menyelesaikan persoalan pengalokasian sumber‐sumber terbatas di antara beberapa aktivitas yang bertujuan untuk memaksimumkan keuntungan atau meminimumkan biaya yang dibatasi oleh batasan‐batasan tertentu, atau dikenal juga dengan teknik optimalisasi. dan sistem kendala linier

#### **1.3. Formulasi Model Program Linier**

Langkah yang paling menentukan dalam program linier adalah memformulasikan model program linier. Langkah ini mencakup identifikasi hal‐hal yang terkait dengan tujuan dan batasan yang membatasi tujuan rersebut. Dalam membangun model dari formulasi permasalahan yang ada akan digunakan beberapa unsur yang biasa digunakan dalam penyusunan program linier yaitu perumusan variabel keputusan, fungsi tujuan, fungsi kendala/pembatas, dan batasan variabel.

#### **a. Variabel Keputusan**

Variabel Keputusan adalah variabel yang dapat menentukan keputusan‐keputusan yang akan dibuat dalam pencapaian solusi optimal. Kesalahan dalam menentukan variabel keputusan akan menyebabkan perusahaan salah dalam mengambil keputusan dan solusi yang dicapai tidak optimal. Untuk itu

diperlukan pemahaman yang baik tentang karakteristik problem riil yang model program liniernya akan disusun. Berdasarkan karakteristiknya, program linier dapat dikatagorikan ke dalam beberapa kelas problem program linier yang secara umum meliputi: proses produksi, penganggaran, program diet, penjadwalan, perencanaan keuangan jangka pendek, masalah blending, transportasi, penugasan, dan pengiriman. Khusus untuk problem proses produksi, variabel keputusan akan menghantarkan kepada keputusan tentang berapa banyak produk yang akan diproduksi sehingga perusahaan dapat mencapai tujuan yang telah dirumuskan.

#### **b. Fungsi Tujuan**

Fungsi tujuan merupakan fungsi yang menggambarkan tujuan atau sasaran dalam permasalahan program linier yang berkaitan dengan pemanfaatan sumber daya secara optimal untuk memperoleh keuntungan maksimum atau untuk penggunaan biaya minimum.

#### **c. Fungsi Kendala/Pembatas**

Fungsi kendala/pembatas merupakan bentuk rumusan terhadap kendala yang dihadapi dalam mencapai tujuan. Kendala tersebut biasanya terkait keterbatasan sumber daya yang dimiliki di dalam mencapai tujuan yang telah dirumuskan di atas. Dengan ketersediaan sumber daya yang terbatas, perusahaan diarahkan untuk dapat mencapai tujuan tersebut baik memaksimumkan

laba/keuntungan pendapatan yang maksimum yang diperoleh atau meminimumkan biaya yang digunakan tanpa harus menambah biaya produksi.

#### **d. Batasan Variabel**

Batasan variabel menggambarkan tentang wilayah variabel. Jumlah sumber daya yang tersedia untuk persoalan ini tidak boleh bernilai negatif.

 $x_{ij} \geq 0$ ; untuk *i* = 1, 2, ...,*m* dan *j*= 1, 2, ...,*n*.

#### **1.3. Bentuk Umum Program Linier**

Secara umum bentuk program linier dapat dituliskan:

Fungsi tujuan (*objective function)*:

Maksimum/Minimum  $f = (c_1 x_1 + c_2 x_2 ... + c_n x_n)$ 

Fungsi pembatas (*constraint function)*:

 $x_1, x_2, ..., x_n \geq 0$  $a_{m1}x_1 + a_{m2}x_2 + ... + a_{mn}x_n \leq atau \geq b_m$  $a_{21}x_1 + a_{22}x_2 + ... + a_{2n}x_n \leq atau \geq b_2$  $a_{11}x_1 + a_{12}x_2 + ... + a_{1n}x_n \leq atau \geq b_1$  $\mathbf{M} = \left\{ \begin{array}{ll} \mathbf{M} & \mathbf{M} & \mathbf{M} & \mathbf{M} \ \mathbf{M} & \mathbf{M} & \mathbf{M} \end{array} \right.$ 

Keterangan dari simbol yang digunakan sebagai berikut:

- *m* = banyaknya jenis sumber yang terbatas atau fasilitas yang tersedia.
- *n* = banyaknya kegiatan‐kegiatan yang menggunakan sumber atau fasilitas terbatas tersebut
- $x_i$  = variabel keputusan untuk kegiatan ke-  $j$  ( $j = 1, 2, ..., n$ ).
- *aij* = banyaknya sumber *i* yang diperlukan untuk menghasilkan setiap unit keluaran (output) kegiatan  $j$  ( $i = 1,2,...,m;$  $j = 1,2, ..., n$ .
- $b_i$  = banyaknya sumber (fasilitas) *i* yang tersedia untuk dialokasikan ke setiap unit kegiatan  $(i = 1,2, \ldots, m)$ .
- $c_j$  = kenaikan nilai f apabila pertambahaan tingkat kegiatan ( $x_{ij}$ ) dengan satu satuan (unit) atau merupakan sumbangan setiap satuan keseluruhan kegiatan  $j$  terhadap nilai  $f$ .
- $f =$  nilai yang dioptimalkan (maksimum atau minimum).

Bentuk program linier di atas juga dapat disajikan dengan memanfaat konsep matrik menjadi bentuk:

Fungsi Tujuan :

Maks/Min  $Z = CX$ 

Dengan Kendala:

$$
AX \le b
$$

$$
X \ge 0
$$

dimana :

C adalah vektor baris,  $C = [c_1, c_2, ..., c_n]$ 

*X* dan *b* adalah vektor kolom, 
$$
X = \begin{bmatrix} x_1 \\ x_2 \\ \vdots \\ x_n \end{bmatrix}
$$
 dan  $b = \begin{bmatrix} b_1 \\ b_2 \\ \vdots \\ b_m \end{bmatrix}$ 

$$
\text{dan } A \text{ adalah matrixs } A = \begin{bmatrix} a_{11} & a_{12} & \dots & a_{1n} \\ a_{21} & a_{22} & \dots & a_{2n} \\ \vdots & \vdots & \ddots & \vdots \\ a_{m1} & a_{m2} & \dots & a_{mn} \end{bmatrix}
$$

Atau bentuk bakunya adalah

Fungsi Tujuan:

Maks/Min  $Z = CX$ 

Dengan kendala

 $(AI)X \leq b$  dan  $X \geq 0$ 

# **Contoh Formulasi Persoalan Program Linier:**

1. Seorang manajer si perusahaan penghasil kerajinan tangan mempekerjakan pengrajin untuk membuat piring dan gelas desain Bali. Sumber daya yang diperlukan adalah tanah liat dan pekerja. Manajer tersebut ingin memperoleh keuntungan maksimum dari piring dan gelas yang diproduksi. Berikut data yang dimanfaatkan oleh manajer:

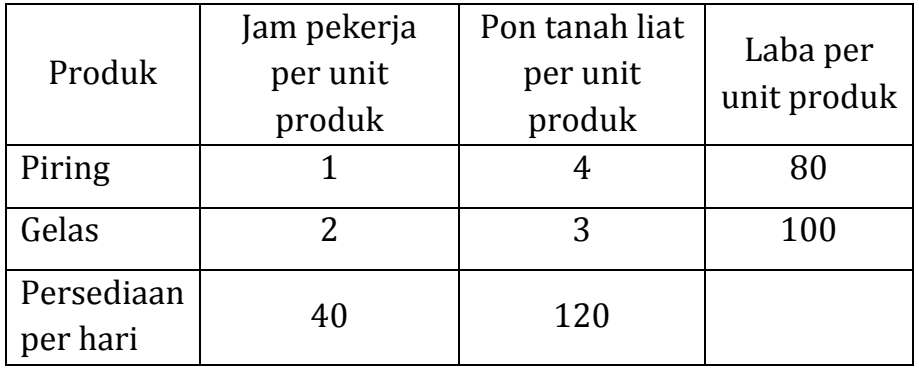

Formulasikan persoalan di atas ke dalam bentuk umum pemrograman linier?

### **Penyelesaian**

Jumlah yang bisa diproduksi untuk tiap jenis produk dapat diwakili oleh simbol berikut:

 $x_1$  = jumlah piring (unit) yang diproduksi setiap hari  $x_2$  = jumlah gelas (unit) yang diproduksi setiap hari Karena tujuan manajer adalah keuntungan yang maksimum dari produksi piring dan gelas, maka fungsi tujuan menjadi: Fungsi tujuan :

Memaksimumkan  $Z = 80 x_1 + 100 x_2$ Fungsi kendala:

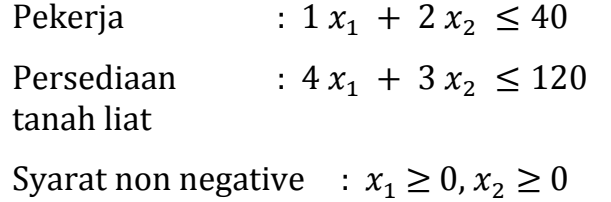

2. Krisna Furniture akan membuat meja dan kursi. Keuntungan yang diperoleh dari satu unit meja adalah \$7,‐ sedang keuntungan yang diperoleh dari satu unit kursi adalah \$5,‐. Namun untuk meraih keuntungan tersebut Krisna Furniture menghadapi kendala keterbatasan jam kerja. Untuk pembuatan 1 unit meja dia memerlukan 4 jam kerja. Untuk pembuatan 1 unit kursi dia membutuhkan 3 jam kerja. Untuk pengecatan 1 unit meja dibutuhkan jam kerja, dan untuk

pengecatan 1 unit kursi dibutuhkan 1 jam kerja. Jumlah jam kerja yang tersedia untuk pembuatan meja dan kursi adalah 240 jam per minggu sedang jumlah jam kerja untuk pengecatan adalah 100 jam per minggu. Formulasikan persoalan di atas ke dalam bentuk umum pemrograman linier?

Penyelesaian

Misalkan:

 $x_1$  = jumlah meja (unit) yang akan diproduksi

 $x_2$  = jumlah kursi (unit) yang akan diproduksi.

Fungsi Tujuan :

Memaksimumkan  $Z = $7 x_1 + $5 x_2$ 

Fungsi Kendala:

Waktu pembuatan :  $4x_1 + 3x_2 \le 240$  jam/minggu Waktu pengecatan :  $2x_1 + x_2 \le 100$  jam/minggu Syarat non negatif :  $x_1 \geq 0$ ,  $x_2 \geq 0$ 

#### **1.5. Metode Simplex**.

Metode simpleks merupakan metode yang bisa digunakan untuk menyelesaikan program linier dengan jumlah variabel keputusan yang sembarang (bila lebih dari 2 atau bahkan ribuan variabel keputusan). Metode simplex merupakan metode yang secara sistematis dimulai dari suatu pemecahan dasar yang fisibel ke pemecahaan lainnya yang dilakukan berulang‐ulang (iterasi) dengan jumlah ulangan yang terbatas, sehingga akhirnya tercapai suatu pemecahaan dasar yang optimum. Metode simplex dimulai dari suatu titik sembarang pada daerah fisibel (ruang solusi) menuju titik ekstrim yang optimum. Bila banyaknya variabel keputusan adalah ribuan, maka bisa dipakai software LINDO, GINO, atau LINGO.

Sebelum membahas metode simpleks, perlu diingat bahwa kendala yang terdapat dalam fungsi kendala model program linier diklasifikasi menjadi 3 macam tanda hubungan matematis:

- $\leq$  (pertidaksamaan kurang dari)
- $=$  (persamaan)
- $\geq$  (pertidaksamaan lebih dari)

Berdasarkan klasifikasi tersebut maka program linier harus diformat ke bentuk kanonik agar metode simpleks bisa diterapkan untuk menyelesaikan program linier tersebut.

Cara memformat program linier ke bentuk kanonik adalah dengan mengubah sistem ketidaksamaan kendala menjadi sistem persamaan melalui penambahan beberapa variabel penolong pada setiap ruas kiri kendala sedemikian sehingga terdapat sub‐matrik identitas di dalam matrik koefisien atau matrik sistem persamaan. Variabel penolong tersebut adalah variabel *slack* (kekurangan) atau variabel *surplus/exceess* (kelebihan) dan variabel *artificial* (semu). Penambahan variabel penolong merupakan implikasi dari pengubahan ketidaksamaan menjadi persamaan. Untuk kendala dengan tanda ketidaksamaan  $\leq$  maka ruas kiri dari kendala tersebut perlu ditambah variabel slack yang merepresentasikan kekurangan ruas kiri terhadap ruas kanan. Penambahan variabel

slack ini akan langsung menciptakan sub‐matrik identitas di dalam matrik koefisien. Sedangkan untuk kendala dengan tanda ketidaksamaan  $\geq$  maka ruas kiri dari kendala harus dikurangi variabel surplus yang mengindikasikan kelebihan ruas kiri terhadap ruas kanan dan menambah variabel artifisial agar terdapat sub‐matrik identitas di dalam matrik koefisien. Prosedur penambahan variabel penolong tersebut akan memformat kendala berbentuk sistem pertidaksamaan menjadi sistem persamaan. Format sistem persaman dari kendala inilah yang disebut sebagai bentuk kanonik. Aturan penambahan variabel penolong sebagaimana dijelaskan di atas direkapitulasi ke dalam Tabel :

Tabel Penambahan variabel penolong

| Nama Variabel  | <b>Notasi</b> | Penambahan untuk kendala |
|----------------|---------------|--------------------------|
| <b>Slack</b>   |               |                          |
| Surplus/excess |               |                          |
| Artificial     |               |                          |

Sebagai ilustrasi penambahan variabel penolong, kita ambil contoh 1 pada penjelasan sebelumnya.

Fungsi tujuan :

Memaksimumkan  $Z = 80 x_1 + 100 x_2$ 

Fungsi Kendala:

Pekerja :  $1 x_1 + 2 x_2 \le 40$ Persediaan :  $4x_1 + 3x_2 \le 120$ tanah liat syarat non negatif :  $x_1 \geq 0$ ,  $x_2 \geq 0$ 

Setelah dilakukan penambahan variabel penolong maka model program linier menjadi model persamaan linier sebagai berikut: Fungsi Tujuan :

Maks  $Z = 80 x_1 + 100 x_2 + 0 s_1 + 0 s_2$ 

Fungsi Kendala:

Pekerja :  $1 x_1 + 2 x_2 + 1 s_1 + 0 s_2 = 40$ Persediaan :  $4x_1 + 3x_2 + 0s_1 + 1s_2 = 120$ Tanah Liat Syarat non negatif  $: x_1 \geq 0, x_2 \geq 0;$ 

Proses untuk memperoleh solusi optimal dengan metode simpleks dilakukan dengan menggunakan tabel yang dinamakan Tabel Simpleks sebagai berikut:

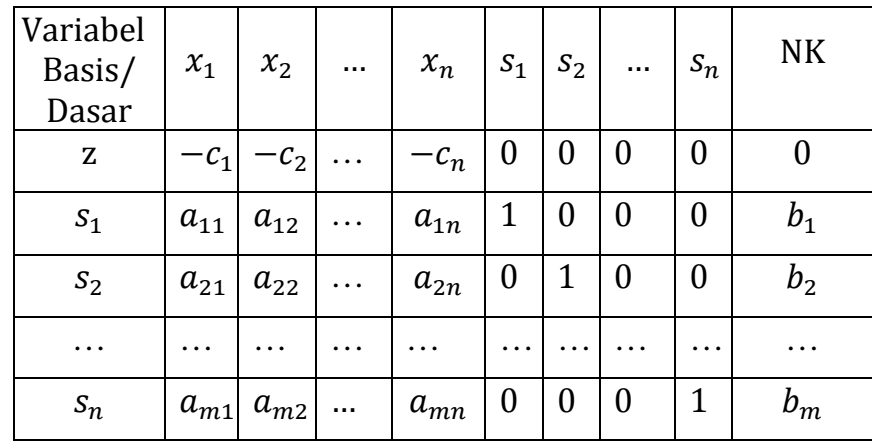

dimana:

Variabel basis/dasar adalah variabel yang nilainya sama dengan sisi kanan dari persamaan

NK adalah *nilai kanan* persamaan, yaitu nilai di belakang tanda sama dengan ( = )

#### **1.5.1. Algoritma Simplex untuk Persoalan Maksimisasi**

1. Konversikan formulasi persoalan ke dalam bentuk standar untuk mengubah pembatas bentuk  $\leq$  menjadi =, dengan cara menambahkan variabel slack (*slack variabel*), disingkat *is* , menjadi:

$$
a_{11}x_1 + a_{12}x_2 + \dots + a_{1n}x_n + s_1 = b_1
$$
  
\n
$$
a_{21}x_1 + a_{22}x_2 + \dots + a_{2n}x_n + s_2 = b_2
$$
  
\n
$$
\vdots \qquad \vdots \qquad \vdots \qquad \vdots
$$
  
\n
$$
a_{m1}x_1 + a_{m2}x_2 + \dots + a_{mn}x_n + s_m = b_m
$$
  
\n
$$
x_1, x_2, \dots, x_n \ge 0
$$
  
\n
$$
s_1, s_2, \dots, s_m \ge 0
$$

- 2. Cari *Basic Feasible Solution* (BFS)
- 3. Jika seluruh variabel non basis mempunyai koefisien non negatif (artinya berharga positif atau nol) pada baris fungsi tujuan ( baris persamaan  $f$  yang biasa juga disebut baris nol), maka BFS sudah optimal. Jika pada baris nol masih ada variabel dengan koefisien negatif, pilihlah salah satu variabel yang mempunyai koefisien paling negatif (negatif paling besar) pada baris 0 itu. Variabel ini akan memasuki status variabel basis, karena ini variabel ini disebut sebagai variabel yang masuk menjadi variabel basis (*Entering Variabel*, disingkat EV).

4. Hitung rasio dari 
$$
\frac{Ruas \; kanan}{koeffisien \; EV}
$$
 pada pembatas di mana EV-

nya mempunyai koefisien positif. Variabel basis pada baris

pembatas dengan rasio positif terkecil akan berubah status menjadi variabel nonbasis. Variabel ini kemudian disebut sebagai variabel yang meninggalkan basis atau *Leaving Variabel*, disingkat LV. Lakukan operasi baris elementer (*Elementer row Operation*) untuk membuat koefisien EV pada baris dengan rasio positif terkecil ini menjadi berharga 1 dan berharga 0 pada baris‐baris lainnya.

Kembali ke langkah 3.

#### **Catatan**:

Jika ditemukan lebih dari satu baris yang mempunyai rasio positif terkecil, pilihlah salah satu. Cara ini tidak akan mempengaruhi hasil perhitungan akhir.

# **1.5.2. Algoritma Simplex untuk Persoalan Minimisasi**

Untuk menyelesaikan persoalan program linier dengan fungsi tujuan meminimumkan  $f$ , ada dua cara yang dapat dilakukan, yaitu:

- a. Mengubah fungsi tujuan dan persamaannya, kemudian menyelesaikannya sebagai persoalan maksimisasi.
- b. Memodifikasi langkah 3 sehingga seluruh variabel non basis pada baris 0 mempunyai koefisien yang berharga non positif (artinya berharga negatif atau nol), maka BFS sudah optimal. Jika pada baris 0 masih ada variabel dengan koefisien positif, pilihlah salah satu variabel yang berharga paling positif pada baris 0 itu untuk menjadi EV.

c. Untuk mengubah pembatas (*constraint*) bentuk ≥ menjadi =, kita harus mengubah ruas kiri dengan variabel baru  $e_i$ untuk i

=1,2,…,n yang disebut *Excess Variable.*

### **Contoh:**

Selesaikan persoalan program linier berikut dengan menggunakan metode simpleks.

1. Fungsi tujuan

```
Maks Z = 3x_1 + 5x_2
```
Dengan Kendala:

$$
2x_1 \le 8
$$
  

$$
3x_2 \le 15
$$
  

$$
6x_1 + 5x_2 \le 30
$$

# **Penyelesaian**

Langkah 1: Mengubah fungsi tujuan dan batasan‐batasan

• Fungsi tujuan

 $z = 3x_1 + 5x_2$  diubah menjadi  $z - 3x_1 - 5x_2 = 0$ 

• Fungsi batasan

(diubah menjadi kesamaan & di + slack variabel)

(1)  $2x_1 \le 8$  menjadi  $2x_1 + x_3 = 8$ 

- (2)  $3x_2 \le 15$  menjadi  $3x_2 + x_4 = 15$
- $(3)$   $6x_1 + 5x_2 \le 30$  menjadi  $6x_1 + 5x_2 + x_5 = 30$

Sehingga fungsi tujuan dan batasan menjadi:

• Fungsi tujuan:

 $z - 3x_1 - 5x_2 = 0$ 

• Dengan Kendala:

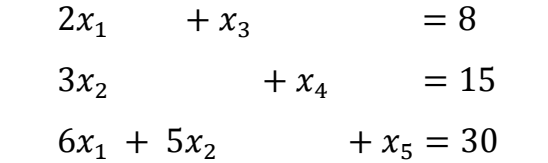

Langkah 2: Menyusun persamaan‐persamaan di dalam tabel.

Beberapa Istilah dlm Metode Simpleks

- NK adalah *nilai kanan* persamaan, yaitu nilai di belakang tanda sama dengan  $( = )$ . Untuk batasan 1 sebesar 8, batasan 2 sebesar 15, dan batasan 3 sebesar 30.
- Variabel dasar adalah variabel yang nilainya sama dengan sisi kanan dari persamaan. Pada persamaan  $2x_1 + x_3 = 8$ , kalau belum ada kegiatan apa-apa, berarti nilai  $x_1 = 0$ , dan semua kapasitas masih menganggur, maka pengangguran ada 8 satuan, atau nilai  $x_3 = 8$ . Pada tabel, nilai variabel dasar  $(x_1, x_2, x_3)$  di fungsi tujuan pada tabel permulaan harus 0, dan nilainya pada batasan bertanda positif
	- Variabel ariaber  $Z = x_1 \mid x_2 \mid x_3 \mid x_4 \mid x_5 \mid N K$  $Z \begin{array}{c|c|c|c|c|c|c|c} \hline 1 & -3 & -5 & 0 & 0 & 0 & 0 \ \hline \end{array}$  $0 \t 2 \t 0 \t 1 \t 0 \t 0 \t 8$  $\mathcal{X}_3$  $0 \t 0 \t 3 \t 0 \t 1 \t 0 \t 15$  $x_4$  $0 \t6 \t5 \t0 \t0 \t1 \t30$  $x_{5}$
- 1. Tabel simpleks pertama:

• *Kolom kunci* adalah kolom yang merupakan dasar untuk mengubah tabel simplek. Pilihlah kolom yang mempunyai nilai pada garis *fungsi tujuan yang bernilai negatif dengan* angka *terbesar*. Dalam hal ini kolom  $x_2$  dengan nilai pada baris persamaan tujuan –5. Berilah tanda segi empat pada kolom  $x_2$ , seperti tabel berikut:

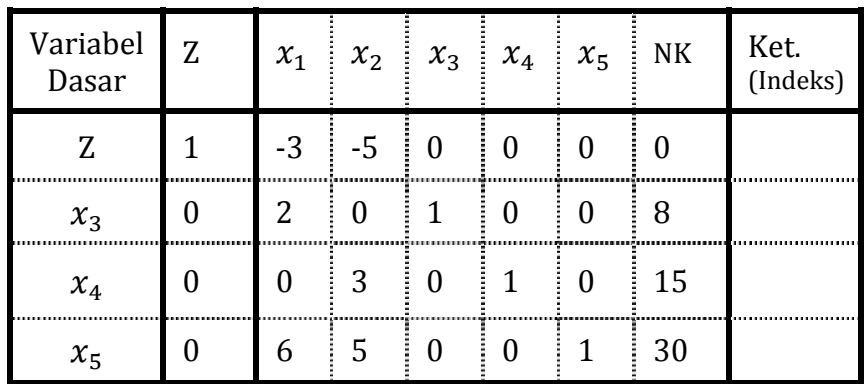

2. Tabel simpleks: pemilihan kolom kunci pada tabel pertama

Jika suatu tabel sudah tidak memiliki nilai negatif pada baris fungsi tujuan, berarti tabel itu tidak bisa dioptimalkan lagi (sudah optimal).

Langkah 3: Memilih baris kunci

- *Baris kunci* adalah baris yang merupakan dasar untuk mengubah tabel simplek, dengan cara mencari indeks tiap‐ tiap baris dengan membagi nilai‐nilai pada kolom NK dengan nilai yang sebaris pada kolom kunci.
- Indeks = (Nilai Kolom NK) / (Nilai kolom kunci) Untuk baris batasan 1 besarnya indeks =  $8/0 = \sim$ , baris batasan 2 = 15/3 = 5, dan baris batasan 3 = 30/5 = 6. Pilih

baris yang mempunyai *indeks positif dengan angka terkecil*. Dalam hal ini batasan ke‐2 yang terpilih sebagai baris kunci. Beri tanda segi empat pada baris kunci. Nilai yang masuk dalam kolom kunci dan juga masuk dalam baris kunci disebut *angka kunci* 

Langkah 4: Mengubah nilai‐nilai baris kunci

• Nilai baris kunci diubah dengan cara membaginya dengan angka kunci, seperti tabel 3. bagian bawah (0/3 = 0; 3/3 = 1;  $0/3 = 0$ ;  $1/3 = 1/3$ ;  $0/3 = 0$ ;  $15/3 = 5$ ). Gantilah variabel dasar pada baris itu dengan variabel yang terdapat di bagian atas kolom kunci  $(x_2)$ .

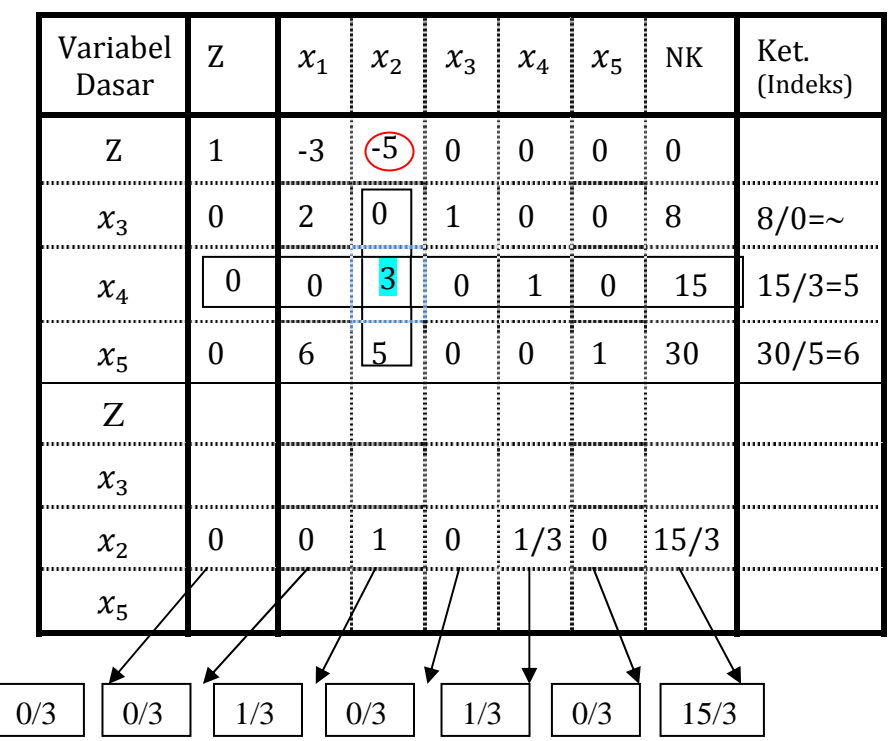

3. Tabel simpleks: Cara mengubah nilai baris kunci

# Langkah 5:

Mengubah nilai‐nilai selain pada baris kunci

Rumus :

Baris baru = baris lama – (koefisien pada kolom kunci) x nilai baru baris kunci

Sehingga terjadi perubahan sebagai berikut:

Baris pertama (Z)

|                   |  |  | $\begin{bmatrix} -3 & 3 & -5 & 0 & 0 & 0 & 0 & 0 \end{bmatrix}$                           |  |  |
|-------------------|--|--|-------------------------------------------------------------------------------------------|--|--|
|                   |  |  | $\begin{bmatrix} (-5) & 0 & 1 & 0 & 1/3 & 0 \\ 0 & 0 & 0 & 5 \end{bmatrix}$ (-)           |  |  |
| : Nilai<br>i baru |  |  | $\begin{bmatrix} -3 & 0 & 0 \end{bmatrix}$ 0 $\begin{bmatrix} 5/3 & 0 & 25 \end{bmatrix}$ |  |  |

Baris ke‐2 (batasan 1)

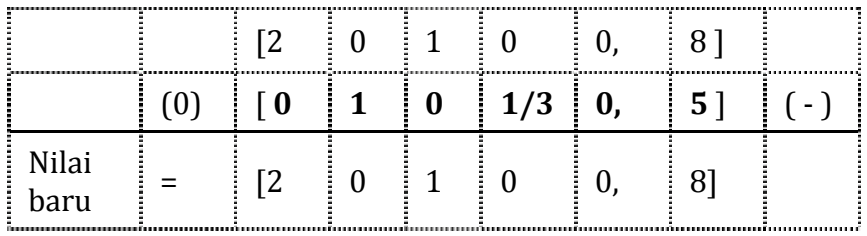

Baris ke‐4 (batasan 3)

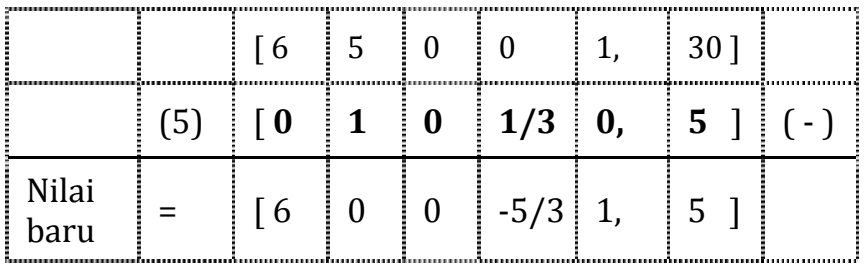

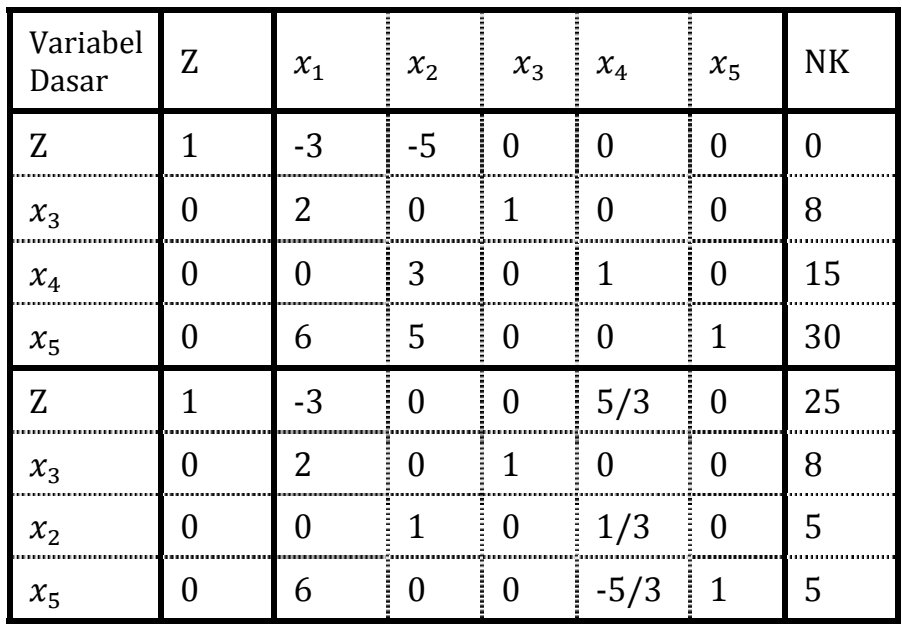

Tabel pertama nilai lama dan tabel kedua nilai baru

Langkah 6: Melanjutkan perbaikan

Ulangilah langkah‐langkah perbaikan mulai langkah 3 sampai langkah ke‐6 untuk memperbaiki tabel‐tabel yang telah diubah/diperbaiki nilainya. Perubahan baru berhenti setelah *pada baris pertama (fungsi tujuan) tidak ada yang bernilai negatif.*

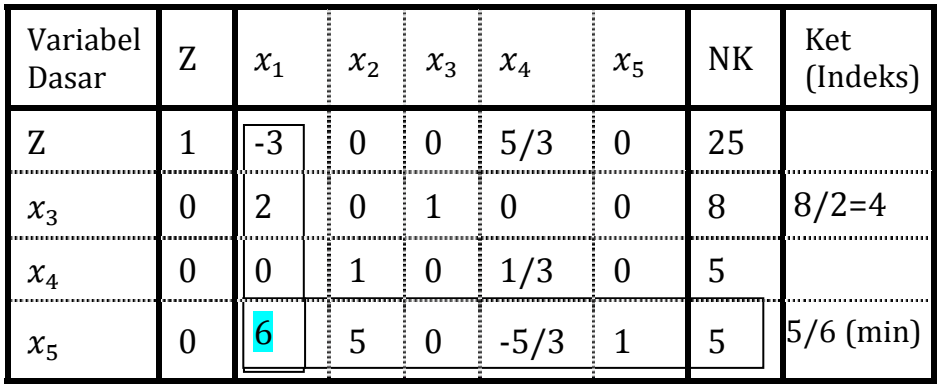

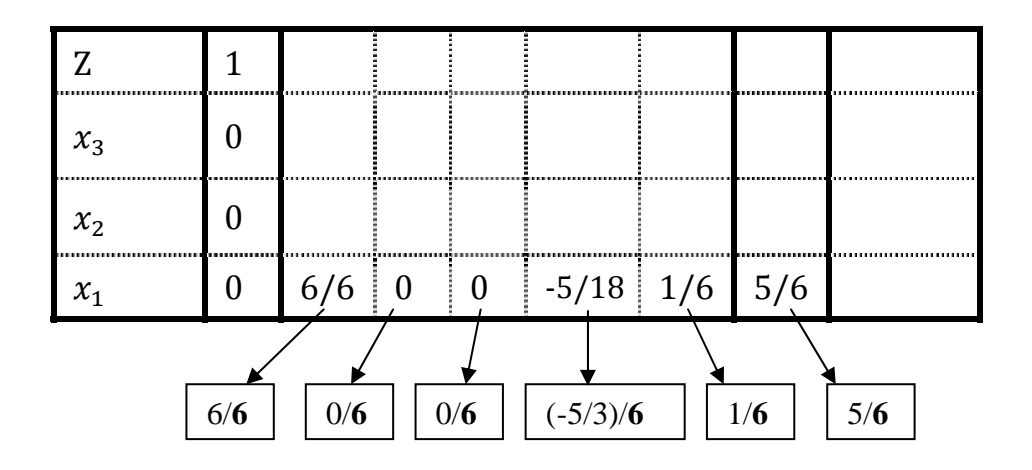

```
Nilai baru
```

|               | $\begin{array}{ c c c c c c c c } \hline & -3 & 0 & 0 & 5/3 \\ \hline \end{array}$ |  |                                                                                                    | $\begin{bmatrix} 0 \\ 1 \end{bmatrix}$ [25] |                                      |  |
|---------------|------------------------------------------------------------------------------------|--|----------------------------------------------------------------------------------------------------|---------------------------------------------|--------------------------------------|--|
|               |                                                                                    |  | $\begin{bmatrix} -3 \end{bmatrix}$ $\begin{bmatrix} 1 & 0 & 0 & -5/18 & 1/6, & 5/6 & -1 \end{bmatrix}$ |                                             |                                      |  |
| Nilai<br>baru | $\overline{\phantom{0}}$ if 0                                                      |  | $0 \mid 0 \mid 5/6$                                                                                    |                                             | $\frac{1}{2}$ , $\frac{1}{27^{1/2}}$ |  |

Baris ke‐2 (batasan 1)

|               |                 | $\mathop{!} \mathop{!} 2$ | $\begin{array}{cc} \cdot & 0 \\ \cdot & 1 \end{array}$ |                                       | 0 <sub>1</sub>     | - 81 |  |
|---------------|-----------------|---------------------------|--------------------------------------------------------|---------------------------------------|--------------------|------|--|
|               | $(2)$ $\vert$ 1 |                           |                                                        | $0 \ 0 \ 0 \ 5/18 \ 1/6, \ 5/6 \ (0)$ |                    |      |  |
| Nilai<br>baru |                 |                           |                                                        | $0 \t1 \t5/9$                         | $-1/3$ , $6^{1}/3$ |      |  |

Baris ke‐3 tidak berubah karena nilai pada kolom kunci = 0

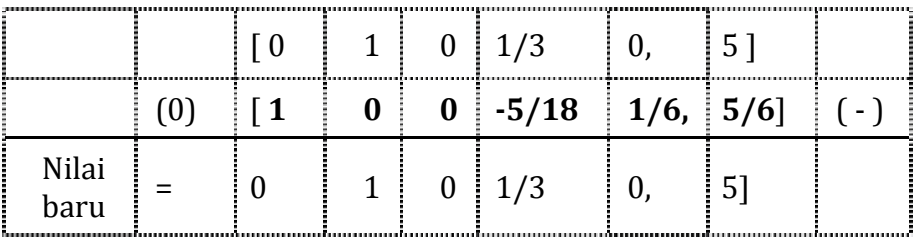

Tabel simpleks final hasil perubahan

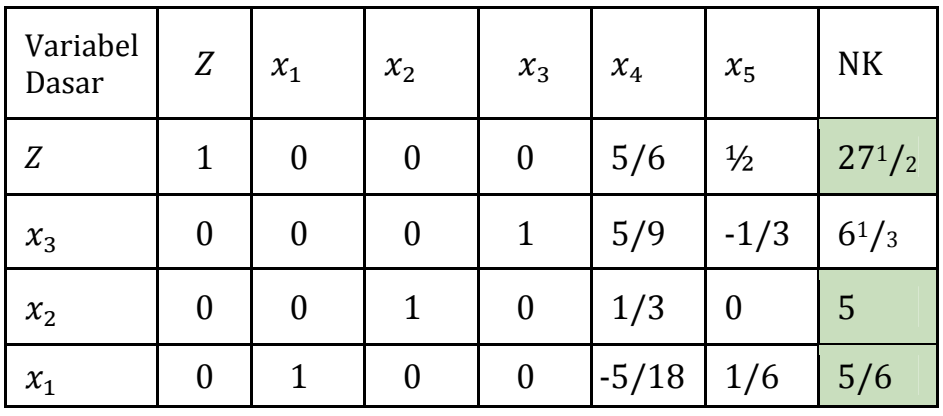

Baris pertama (*Z*) tidak ada lagi yang bernilai negatif sehingga tabel tidak dapat dioptimalkan lagi dan tabel tersebut merupakan hasil optimal

Dari tabel final didapat :

 $x_1 = 5/6$ ,  $x_2 = 5$  dan nilai  $z_{\text{maksimum}} = 27^{1/2}$ 

# **Latihan Soal Metode Simpleks**

1. Seorang tukang kue mempunyai 9 kg telur dan 15 kg terigu. Ia akan membuat 3 macam kue isi dengan ketentuan sebagai berikut :

Kue isi nanas memerlukan 1 kg telur dan 3 kg terigu. Kue isi keju memerlukan 2 kg telur dan 2 kg terigu. Kue isi coklat memerlukan 3 kg telur dan 2 kg terigu. Harga dari ketiga macam kue isi tersebut adalah \$1 , \$9 dan \$1. Berapa jumlah kue masing‐masing yang harus diproduksi agar pendapatan dapat maksimal?

- 2. Seorang tukang perabot mempunyai 6 unit kayu dan waktu luang 9 jam. Ia akan membuat 2 model tirai – tirai hiasan dgn ketentuan sbb : Model I perlu 2 unit kayu dan waktu 2 jam. Model II perlu 1 unit kayu dan waktu 3 jam. Harga dari kedua model itu adalah \$3 dan \$4. Berapa jumlah tirai dari tiap – tiap model yang harus di buat jika ia ingin memaksimumkan pendapatannya?
- 3. Perusahaan Bakso Jago memproduksi 2 jenis bakso yang berbeda yaitu bakso Kecil dan bakso Besar. Bahan baku utama kedua bakso itu sama, yaitu tepung sagu dan daging sapi. Bakso Kecil membutuhkan 9 gram tepung sagu dan 6 gram daging sapi untuk setiap baksonya. Sedangkan bakso Besar membutuhkan 10 gram tepung sagu dan 12 gram daging sapi untuk setiap baksonya. Diasumsikan permintaan konsumen sesuai dengan jumlah produksi. Tentukan jumlah bakso Kecil dan bakso Besar yang harus diproduksi untuk mendapatkan keuntungan yang maksimal, bila : Harga jual bakso Kecil Rp. 800,‐ per‐bakso Harga jual bakso Besar Rp. 1250,‐ per‐bakso Tepung sagu yang tersedia 12 Kilogram Daging sapi yang tersedia 6 Kilogram

#### **1.5. Metode BigM**

Perbedaan metode Big M dengan primal simpleks biasa terletak pada pembentukan tabel awal. Jika fungsi kendala menggunakan bentuk pertidaksamaan ≥, perubahan dari bentuk umum ke bentuk baku memerlukan satu variabel surplus. Variabel surplus tidak dapat berfungsi sebagai variabel basis awal, karena koefisiennya bertanda negatif. Sebagai variabel basis pada solusi awal, harus ditambahkan satu variabel buatan. Variabel buatan pada solusi optimal harus bernilai 0, karena variabel ini memang tidak ada.

Teknik yang digunakan untuk memaksa variabel buatan bernilai 0 pada solusi optimal adalah dengan cara berikut:

- Penambahan variabel buatan pada fungsi kendala yang tidak memiliki variabel slack, menuntut penambahan variabel buatan pada fungsi tujuan.
- Jika fungsi tujuan adalah maksimisasi, maka variabel buatan pada fungsi tujuan mempunyai koefisien +M
- Jika fungsi tujuan adalah minimisasi, maka variabel buatan pada fungsi tujuan mempunyai koefisien ‐M.
- Karena koefisien variabel basis pada tabel simpleks harus bernilai 0, maka variabel buatan pada fungsi tujuan harus digantikan nilai dari fungsi kendala yang memuat variabel buatan tersebut.

• Secara ringkas, aturan yang dapat digunakan untuk memudahkan penyelesaian:

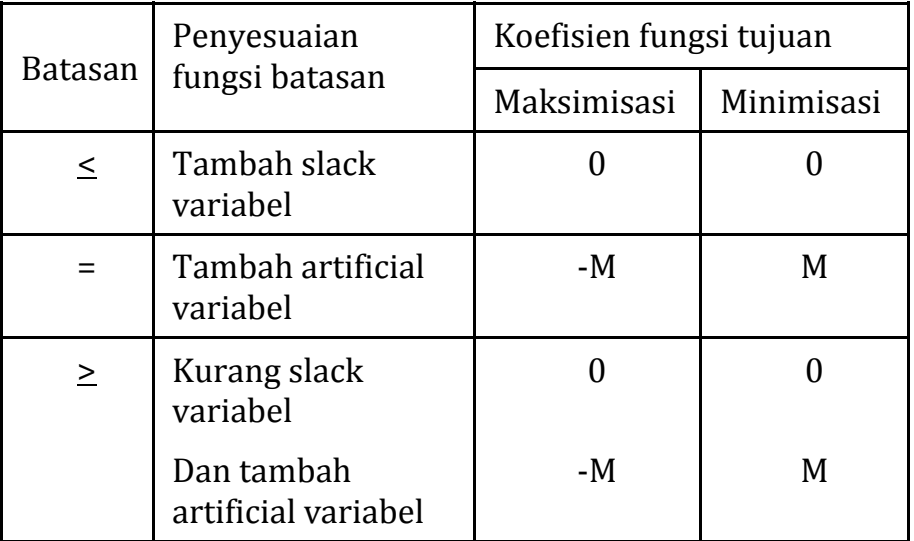

# **Contoh:**

Bentuk Umum

Min.  $z = 4x_1 + x_2$ 

Dengan Kendala:

$$
3x1 + x2 = 3\n4x1 + 3x2 \ge 6\nx1 + 2x2 \le 4\nx1, x2 \ge 0
$$

Bentuk Baku:

Min.  $z = 4x_1 + x_2$ 

Dengan Kendala:

 $3x_1 + x_2 = 3$  $4x_1 + 3x_2 - s_1 = 6$  $x_1 + 2x_2 + s_2 = 4$  $x_1, x_2, s_1, s_2 \geq 0$ 

Kendala 1 dan 2 tidak mempunyai *slack variable*, sehingga tidak ada variabel basis awal. Untuk berfungsi sebagai variabel basis awal, pada kendala 1 dan 2 ditambahkan masing‐masing satu variabel buatan (*artificial variable*).

Maka bentuk baku Big M‐nya adalah: Fungsi Tujuan:

Min.  $z = 4x_1 + x_2 + MA_1 + MA_2$ 

Dengan Kendala:

 $3x_1 + x_2 + A_1 = 3$  $4x_1 + 3x_2 - s_1 + A_2 = 6$  $x_1 + 2x_2 + s_2 = 4$  $x_1, x_2, s_1, s_2 \geq 0$ 

1. Nilai  $A_1$  digantikan dari fungsi kendala pertama.

 $A_1 = 3 - 3x_1 + x_2$  $MA_1$  berubah menjadi  $M(3 - 3x_1 + x_2) \rightarrow 3M - 3Mx_1 + Mx_2$ 

2. Nilai  $A_2$  digantikan dari fungsi kendala ketiga.

 $A_2 = 6 - 4x_1 - 3x_2 + s_1$  $MA_2$  berubah menjadi  $M(6 - 4x_1 - 3x_2 + s_1) \rightarrow$  $6M - 4Mx_1 - 3Mx_2 + Ms_1$ 

3. Fungsi tujuan berubah menjadi  $\text{Min } z = 4x_1 + x_2 + 3M - 3Mx_1 - Mx_2 + 6M - 4Mx_1 3Mx_2 + Ms_1$  $= (4 - 7M)x_1 + (1 - 4M)x_2 + Ms_1 + 9M$ 

4. Tabel awal simpleks

| VB    | $x_1$   | $x_2$   | $S_1$ | $A_1$ | $A_2$ | $S_2$ | Solusi |
|-------|---------|---------|-------|-------|-------|-------|--------|
| Z     | $-4+7M$ | $-1+4M$ | -M    |       |       |       | 9M     |
| $A_1$ | n       |         |       |       |       |       | 3      |
| $A_2$ |         | ∩       |       |       |       |       | n      |
| $S_2$ |         | ⌒       |       |       |       |       |        |

5. Perhitungan iterasinya sama dengan simpleks sebelumnya. Iterasi 0:

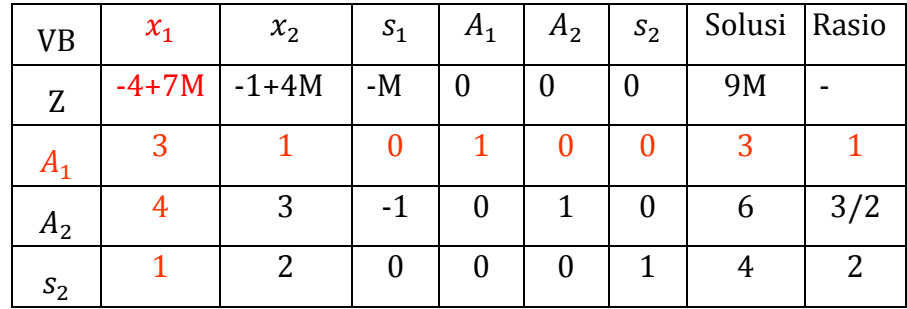

Iterasi 1:

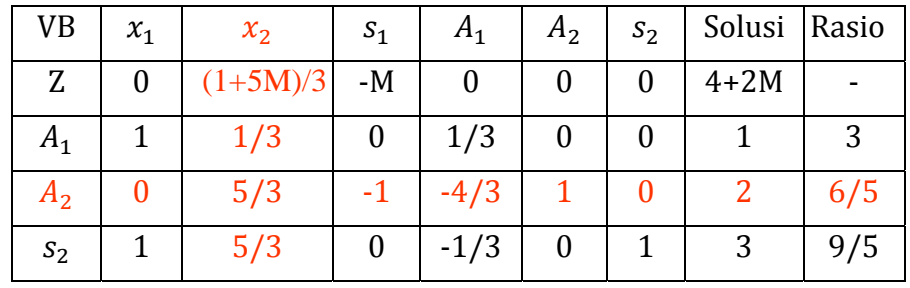

Iterasi 2:

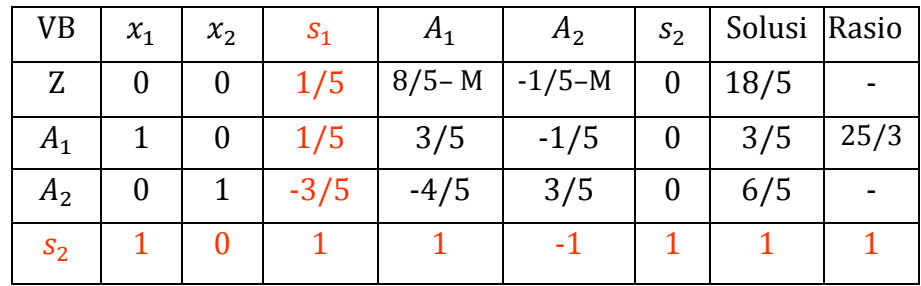

Iterasi 3 -> Optimal:

| VB             | $x_1$          | $x_2$ | $S_1$ | $A_1$     | A <sub>2</sub> | $S_2$  | Solusi |
|----------------|----------------|-------|-------|-----------|----------------|--------|--------|
| Z              | $\overline{0}$ |       |       | $7/5 - M$ | $-M$           | $-1/5$ | 17/5   |
| $A_1$          |                |       |       | 2/5       |                | $-1/5$ | 2/5    |
| A <sub>2</sub> | 0              |       |       | $-1/5$    |                | 3/5    | 9/5    |
| $S_2$          | 0              |       |       |           |                |        |        |

## **Latihan Soal Metode BigM:**

Selesaikan soal‐soal program Linier berikut dengan metode simpleks (big M) !

1. Diketahui Program Linier : Fungsi tujuan

Maks  $Z = 3x_1 + 2x_2$ 

dengan kendala :

 $2x_1 + 5x_2 \leq 9$  $4x_1 + 2x_2 \leq 9$  $x_1, x_2 \geq 0$ 

2. Diketahui Program Linier :

Fungsi tujuan

Maks  $Z = 2x_1 + 3x_2$ 

dengan kendala :

 $5x_1 + 7x_2 \leq 35$  $4x_1 + 9x_2 \leq 36$  $x_1, x_2 \geq 0$ 

3. Diketahui Program Linier :

Fungsi tujuan:

Maks  $Z = 10x + 20y$ 

dengan kendala :

$$
2x + y \le 30
$$
  

$$
x + 4y \le 64
$$
  

$$
5x + 6y \le 110
$$
  

$$
x, y \ge 0
$$

#### **1.6. Metode Dua Fase**

Metode dua fase digunakan jika variabel basis awal terdiri dari variabel buatan. Disebut sebagai metode dua fase, karena proses optimasi dilakukan dalam dua tahap. Tahap pertama merupakan proses optimasi variabel buatan, sedangkan proses optimasi variabel keputusan dilakukan pada tahap kedua. Karena variabel buatan sebenarnya tidak ada (hanya ada di atas kertas), maka tahap pertama dilakukan untuk memaksa variabel buatan bernilai 0.

Perhatikan kasus berikut:

Tahap 1:

Fungsi Tujuan

Min  $A = A_1 + A_2$ 

Dengan kendala:

 $x_1 + x_2 + A_1 = 90$  $0.001x_1 + 0.002x_2 + s_1 = 0.9$ 

$$
0.09x_1 + 0.6x_2 - s_2 + A_2 = 27
$$
  

$$
0.02x_1 + 0.06x_2 + s_3 = 4.5
$$
  

$$
x_1, x_2, s_1, s_2, s_3 \ge 0
$$

karena A1 dan A2 berfungsi sebagai variabel basis pada solusi awal, maka koefisiennya pada fungsi tujuan harus sama dengan 0. untuk mencapai itu, gantikan nilai A1 dari fungsi kendala pertama (kendala yang memuat A1) dan nilai A2 dari fungsi kendala ketiga (kendala yang memuat A2).

Dari kendala 1 diperoleh :

 $A_1 = 90 - x_1 - x_2$ 

Dari kendala 3 diperoleh:

 $A_2 = 27 - 0.09x_1 - 0.6x_2 + s_2$ 

Maka fungsi tujuan tahap‐1 menjadi:

Min  $A = (90 - x_1 - x_2) + (27 - 0.09x_1 - 0.6x_2 + s_2)$  $= 117 - 1.09x_1 - 1.6x_2 + s_2$ 

Solusi Awal:

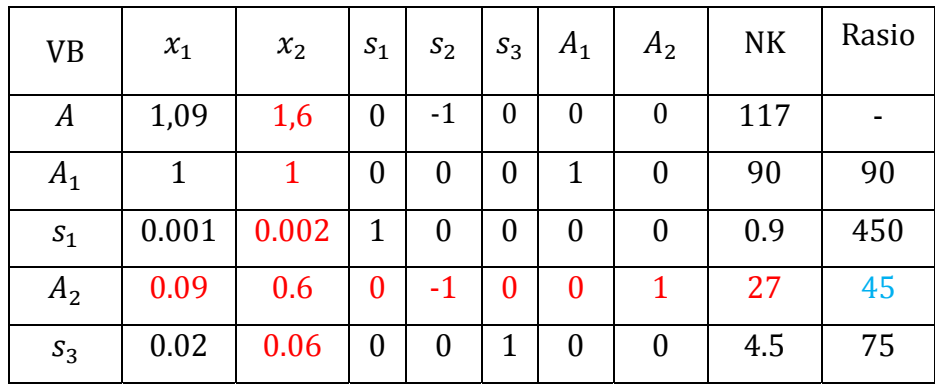

Iterasi 1:

| <b>VB</b>        | $x_1$  | $x_2$            | $S_1$          | $S_2$   | $S_3$          | $A_1$            | A <sub>2</sub> | NK   | Rasio   |
|------------------|--------|------------------|----------------|---------|----------------|------------------|----------------|------|---------|
| $\boldsymbol{A}$ | 0.85   | $\boldsymbol{0}$ | $\overline{0}$ | $-11/3$ | 0              | $\boldsymbol{0}$ | $-8/3$         | 45   |         |
| $A_1$            | 0.85   | $\bf{0}$         | 0              | 10/6    | $\bf{0}$       |                  | $-10/6$        | 45   | 52.94   |
| $S_1$            | 0.0007 | 0                |                | 1/300   | $\overline{0}$ | $\boldsymbol{0}$ | $-1/300$       | 0.81 | 1157.14 |
| $x_2$            | 0.15   |                  | 0              | $-10/6$ | $\overline{0}$ | $\boldsymbol{0}$ | 10/6           | 45   | 300     |
| $S_3$            | 0.011  | 0                | 0              | 0.1     |                | $\Omega$         | $-0.1$         | 1.8  | 163.634 |

0

Iterasi 2  $\rightarrow$  Optimal:

| <b>VB</b> | $x_1$            | $x_2$          | $S_1$    | $S_2$     | $S_3$            | A <sub>1</sub> | A <sub>2</sub> | <b>NK</b> |
|-----------|------------------|----------------|----------|-----------|------------------|----------------|----------------|-----------|
|           |                  |                |          |           |                  |                |                |           |
| A         |                  | 0              | 0        | $-4.8708$ | 0                | $-1$           | $-1.4625$      |           |
| $A_1$     | $\theta$         | 0              | 0        | 17/12     | $\boldsymbol{0}$ | 20/17          | $-17/12$       | 52.94     |
| $S_1$     | 0                | $\Omega$       |          | 0.00234   | $\overline{0}$   | 0.0008         | 0.0023         | 0.7729    |
| $x_2$     | $\boldsymbol{0}$ |                | $\Omega$ | $-1.7524$ | $\overline{0}$   | $-3/17$        | 1.7542         | 37.059    |
| $S_3$     | $\boldsymbol{0}$ | $\overline{0}$ | 0        | 0.0935    | 1                | 0.0129         | $-0.0844$      | 1.2176    |

Tahap 2:

Fungsi tujuan:

 $Min z = 2 x 1 + 5.5 x 2$ 

Dengan kendala:

Tabel optimal tahap pertama

Dari tabel optimal tahap 1 diperoleh:

 $x_1 = 52.94 - 17/12s_2$  $x_2$  = 37.059 + 1.7542s<sub>2</sub> Maka fungsi tujuan adalah:

Min z = 2ሺ52.94 – 17/12ݏଶሻ 5.5 ሺ37.059 1.7542ݏଶ) = െ17/6ݏଶ 9.6481ݏଶ 309.7045 309.7045 ଶݏ 6.814767=

Solusi Awal  $\rightarrow$  Optimal:

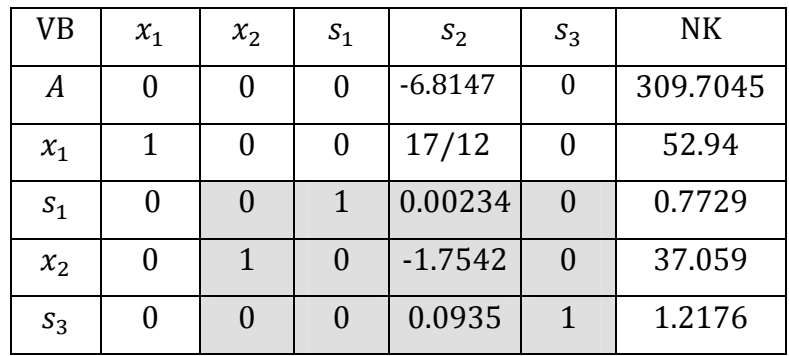

Tabel di atas sudah optimal.

Solusi optimalnya adalah:

 $x_1 = 52.94$ ;  $x_2 = 37.059$ ; dan  $z = 309.7045$ 

# **Latihan Soal Metode Dua Fase**

Selesaikan soal‐soal program linier berikut dengan menggunakan metode simpleks (Dua Fase)

1. Fungsi Tujuan:

Min 
$$
Z = -3x_1 + x_2 + x_3
$$

Dengan kendala :

$$
x_1 - 2x_2 + x_3 \le 11
$$
  
- 4x<sub>1</sub> + x<sub>2</sub> + 2x<sub>3</sub>  $\ge 3$   

$$
2x_1 - x_3 = -1
$$
  

$$
x_1, x_2, x_3 \ge 0
$$

2. Fungsi tujuan :

Max  $Z = 25000x_1 + 50000x_2$ 

Fungsi Batasan :

 $2x_1 + 4x_2 \leq 72$  $2x_1 + 3x_2 = 48$  $x_1, x_2 \geq 0$ 

3. Fungsi tujuan :

Min :  $Z = 4x_1 + x_2$ 

Fungsi Batasan:

 $3x_1 + x_2 = 3$  $4x_1 + 3x_2 \ge 6$  $x_1 + 2x_2 \leq 4$  $x_1, x_2 \ge 0$ 

4. Fungsi tujuan :

Minimumkan Z =  $2x_1$  + 5.5 $x_2$ 

Fungsi batasan:

$$
x_1 + x_2 = 90
$$
  
0.001  $x_1 + 0.002 x_2 \le 0.9$   
0.09  $x_1 + 0.6 x_2 \ge 27$   
0.02  $x_1 + 0.06 x_2 \le 4.5$   
 $x_1, x_2 \ge$ 

#### **TES FORMATIF BAB I**

#### **A. C5 (EVALUASI)**

1. Perusahaan Lancar jaya ingin menginvestasikan uang paling banyak \$ 1.200.000. Uang ini akan ditanamkan pada 2 buah cabang usaha yaitu P dan Q. Setiap unit P memerlukan uang sebesar\$50 dan dapat memberikan rate of return sebesar 10% per unitnya per tahun. Sedangkan untuk setiap unit Q memerlukan uang sebesar \$100, namun memberikan rate of return per unit per tahunnya sebesar 4%. Perusahaan tersebut telah mempertimbangkan bahwa targetrate of return dari kedua usaha tersebut paling sedikit adalah \$60.000 per tahunnya. Kemudian hasil analisis perusahaan memperoleh data bahwa setiap unit P dan Q mempunyai index risiko masing‐masing 8 dan 3. Padahal perusahaan ini tidak mau menanggung resiko yangterlalu besar. Kebijakan lainnya yang diinginkan oleh pemimpin khususnya untuk cabang usaha P ditargetkan paling sedikit jumlah investasinya adalah \$3.0000. Bagaimana penyelesaian persoalan di atas apabila perusahaan bermaksud untuk tetap melakukan investasi tetapi dengan menekan atau meminimasi resiko sekecil mungkin. Berapa unit masing‐ masing usaha dapat diinvestasikan? Gunakan metode simpleks untuk menyelesaikan persoalan ini!

**2.** PT Unilever bermaksud membuat 2 jenis sabun, yakni sabun bubuk dan sabun batang. Untuk itu dibutuhkan 2 macam zat kimia, yakni A dan B. jumlah zat kimia yang tersedia adalah A=200Kg dan B=360Kg. Untuk membuat 1Kg sabun bubuk diperlukan 2 Kg A dan 6 Kg B. untuk membuat 1 Kg sabun batang diperlukan 5 Kg A dan 3 Kg B. bila keuntungan yang akan diperoleh setiap membuat 1Kg sabun bubuk = \$3 sedangkan setiap 1 Kg sabun batang =  $$2$ , berapa Kg jumah sabun bubuk dan sabun batang yang sebaiknya dibuat ?

#### **SINOPSIS**

Buku ini ditulis dengan menguraikan konsep dasar matematika untuk program linear seperti vektor, matriks dan susunan sistem persamaan linier. Kemudian buku ini juga mengenalkan pengertian program linier dan membahas masalah program linear dengan menggunakan metode grafik dan metode simpleks, serta teori dualitas. Pada pembahasan selanjutnya akan dipelajari tentang persoalan transportasi, masalah penugasan dan masalah transshipment.

Buku ini mencakup empat Bab sesuai dengan silabus yang ada. Bab pertama mengenai program linier, dimulai dengan pengertian program linier, merumuskan bentuk model matematika program linier, menghitung solusi awal masalah program linier, menghitung solusi optimal program linier dan menyimpulkan solusi optimal. Untuk menentukan solusi optimal persoalan program linier menggunakan banyak metode, di antaranya metode grafik, metode simpleks, metode Big‐M dan metode dua fase.

Bab kedua mempelajari tentang masalah transportasi, dimulai dengan menentukan bentuk model matematika, mencari solusi awal dengan menggunakan metode NWC, metode BSM dan metode VAM. Solusi optimal untuk masalah transportasi diselesaikan dengan metode MODI dan SS. Bab ketiga membahas persoalan assignment atau penugasan. Persoalan penugasan menjelaskan pengertian masalah penugasan, kemudian menyelsaikan solusi optimal dengan menggunakan metode Hungarian. Setelah mendapatkan solusi optimal dilanjutkan dengan menyimpulkan solusi optimal. Bab keempat atau bab terakhir mambahas tentang masalah transhipment. Persoalan transhipment merupakan bagian dari persoalan transportasi sehingga untuk menghitung solusi awal dengan metode NWC, BSM dan VAM. Kemudian dilanjutkan dengan menghitung solusi optimal dengan menggnakan metode MODI dan SS.

#### **DAFTAR PUSTAKA**

- Dantzig, G.B. and M.N. Tapia. *Linear Programming: Introduction*. Spring‐Verlag. New York. 1997
- Dimyati,T.T. dan A. Dimyati. 1992. *Operations Research. ModelModel Pengambilan Keputusan.* Sinar Baru. Bandung
- Gupta, P.K. anh Hira, D.S. *Operation Research.* S. Chand and Co. :td. New Delhi. 2004
- Mulyono, S. 1999. *Operations Research.* Lembaga Penerbit Fakultas Ekonomi Universitas Indonesia. Jakarta
- Nasedi, B. D. dan Anwar. 1998. *Program Linier dan Variasinya.* PT Gramedia. Jakarta
- Salkin, H. M. 1975. *Integer Programming.* Addision‐Wesley Publishing Company. Philippines
- Siagian, P. 1986. *Penelitian Operasional. Teori dan Praktek.* Universitas Indonesia. Jakarta
- Sierksma, G. 2002. *Linier and Integer Programming. Theory and Practice.* Marcel Dekker, INC. New York
- Subagyo, P. , M. Asri, dan T. H. Handoko. 1998. *DasarDasar Operasional Research.* BPFE. Yogyakarta
- Supranto, J. 1983. *Liniear Programming.* Lembaga Penerbit Fakultas Ekonomi Universitas Indonesia. Jakarta
- Taha, H. A. 1987. *Operation Research, An Introduction.* Prentice‐Hall Internasional
- Winston, W. L. 2004. *Operations Research. Application and Algorithms.* Fourth Edition. Thomas brooks/cole. Canada
- Wu, N. dan Coppins. R. 1981. *Linear Programming and Extensions.* McGraw‐Hill Book Company. New York